# Kit Didático de Motor de Corrente Contínua para Laboratórios de Controle

Geovany A. Borges

Laboratório de Robótica e Automação (LARA) Departamento de Engenharia Elétrica - ENE Faculdade de Tecnologia - FT Universidade de Brasília - UnB Brasília - DF - Brasil

7 de maio de 2009

#### Resumo

Relatório ainda em fase de edição.

## Sumário

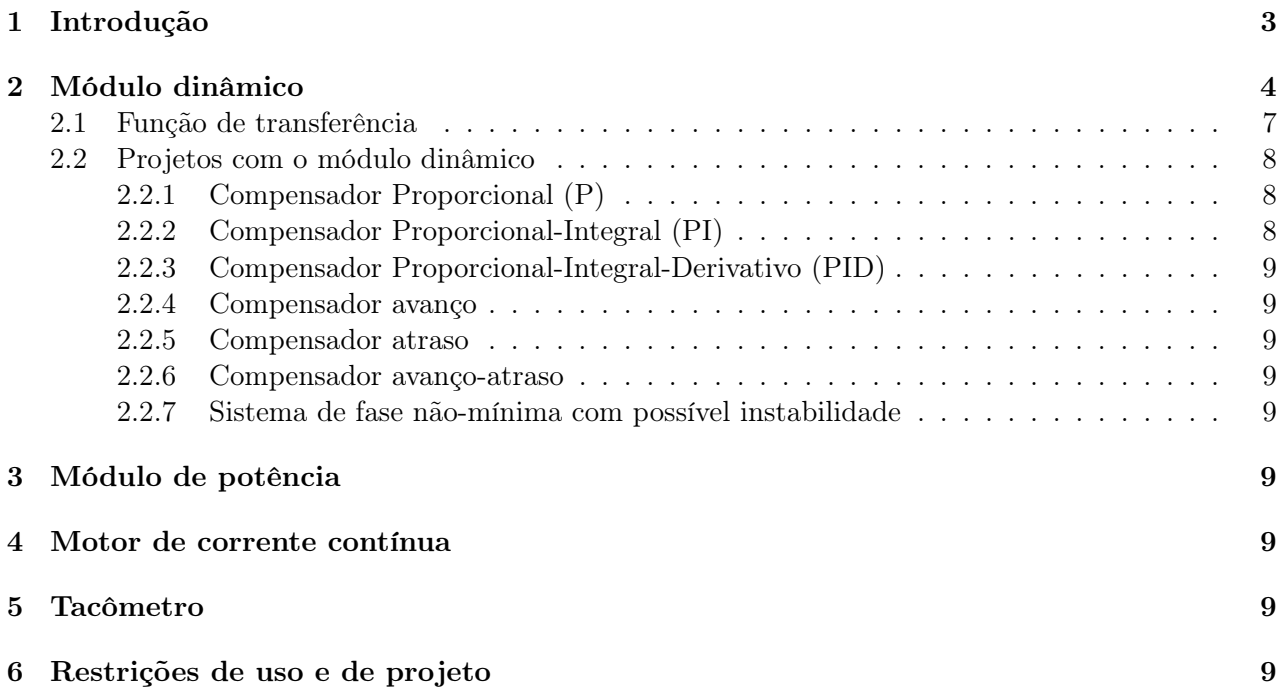

## 1 Introdução

O Kit Didático de motor de corrente contínua surgiu da necessidade em desenvolver um experimento de baixo custo mas suficientemente complexo para verificação em laboratório de conceitos de teoria de controle de processos. Uma foto atual do kit é mostrada na Figura 1. Seu diagrama de blocos é mostrado na Figura 2. Ele é composto de dois elementos independentes, que podem ser interconectados em função do experimento:

- Módulo dinâmico, usado para representar funções de transferência de até terceira ordem, estáveis ou não. O módulo dinâmico possui entradas protegidas por limitadores de tensão e impedância de 10KΩ. Ele também possui impedância de saída nominal em 100Ω. As entradas passam primeiro por um circuito subtrator de precisão cuja saída é conectada a um circuito com amplificador operacional para compor a função de transferência  $D(s)$ . A saída do subtrator é também disponível externamente para verificação do erro de controle;
- Módulo motor, que composto de um amplificador de potência, um motor de corrente contínua e um circuito de medição de velocidade por meio de tacômetro. Ele possui entrada protegida por limitador de tensão e impedância de 10KΩ, além de impedância de saída nominal em 100Ω.

Este equipamento possui a flexibilidade de ser usado para os seguintes fins:

- 1. Para simulação de sistema dinâmico, representado apenas pelo módulo dinâmico (Fig. 3(a));
- 2. Para análise de estabilidade em malha fechada, em que uma malha é fechada com o módulo dinâmico e o sistema motor (Fig. 3(b));
- 3. Para projeto de compensadores, com o módulo dinâmico em série com o sistema motor. Tem-se ainda duas possíveis configurações:
	- (a) O módulo dinâmico seria um compensador para o sistema motor (Fig. 3(c));
	- (b) O módulo dinâmico formaria juntamente com o amplificador de potência um atuador com dinâmica conhecida (Fig. 3(d));

Dependendo da experiência, não se faz necessário montar outros circuitos além do Kit Didático.

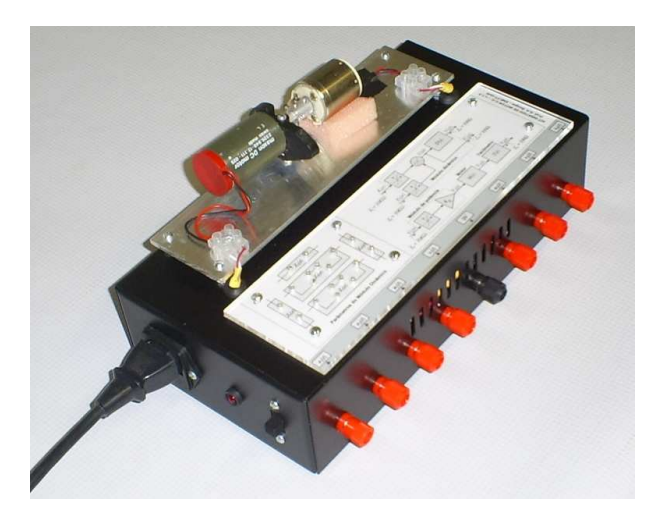

Figura 1: Foto do Kit Didático

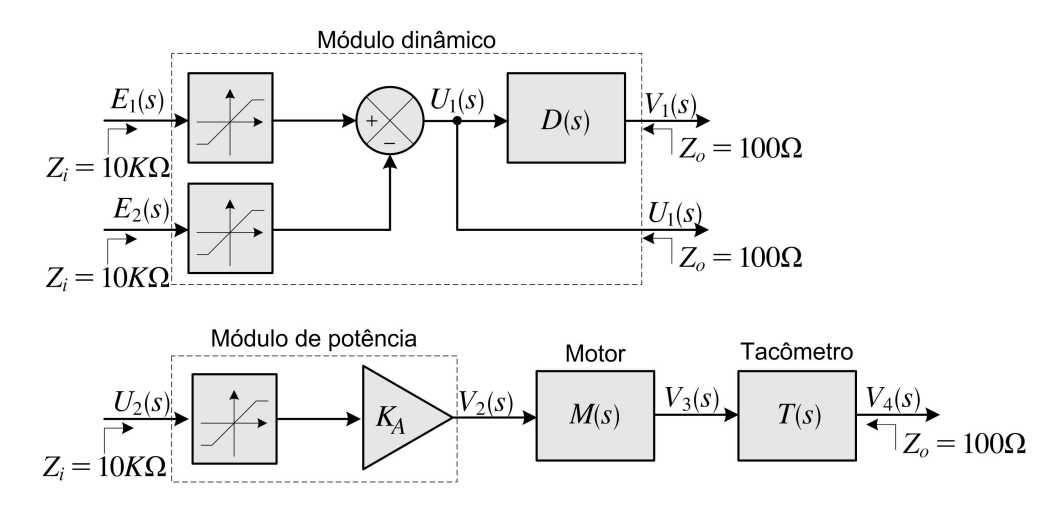

Figura 2: Diagrama de blocos do Kit Didático de motor de corrente contínua

### 2 Módulo dinâmico

O módulo dinâmico tem como finalidades servir de compensador para o sistema motor ou de aumentar a complexidade dinâmica do atuador, resultando assim em um processo de ordem superior. Ele possui um subtrator de precisão com proteção nas entradas, conforme mostrado na Figura 2. A saída do subtrator é conectada a um circuito com amplificador operacional para compor a função de transferência  $D(s)$ . O diagrama de blocos mostrado na Figura 4 corresponde ao circuito responsável por  $D(s)$ .

As características técnicas são do módulo dinâmico são:

- Faixa de operação das tensões de entrada e de saída: de −15V a +15V , podendo variar um ponco entre diferentes Kits;
- Entradas protegidas por limitadores de tensão usando diodos;
- Impedância das entradas nominal em  $10K\Omega$ , garantindo que se uma entrada ficar desconectada, isto seria equivalente a conectar 0 V a ela;
- Impedância de saída nominal em 100Ω;
- Características do amplificador operacional:
	- Produto ganho-banda passante: 4MHz
	- Faixa de operação das tensões nas entradas: de −12V a +15V , podendo variar um ponco entre diferentes Kits;
	- Faixa de operação da tensão de saída: de −13, 5V a +13, 5V , podendo variar um ponco entre diferentes Kits;
	- $-$  Slew rate: 13  $V/\mu s$
	- Corrente de polarização nas entradas: menor que 50 pA
	- Tensão de *offset* nas entradas: menor que 15  $mV$
	- Módulo da máxima corrente de saída: 5 mA

No módulo dinâmico, as impedâncias são determinadas pelo projetista de acordo com as especificações a serem alcançadas. No caso das impedâncias  $Z_1(s)$ ,  $Z_2(s)$  e  $Z_5(s)$ , estas são obtidas com apenas um componente passivo, de acordo com a tabela abaixo:

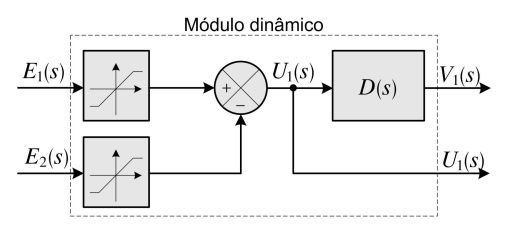

(a) Simulador dinâmico

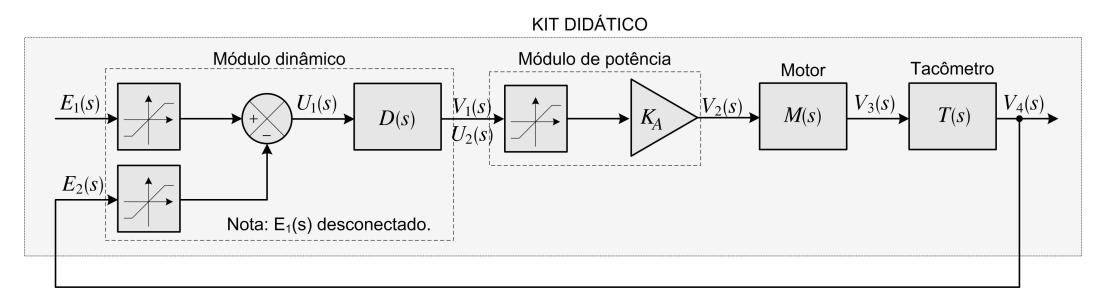

(b) Análise de estabilidade

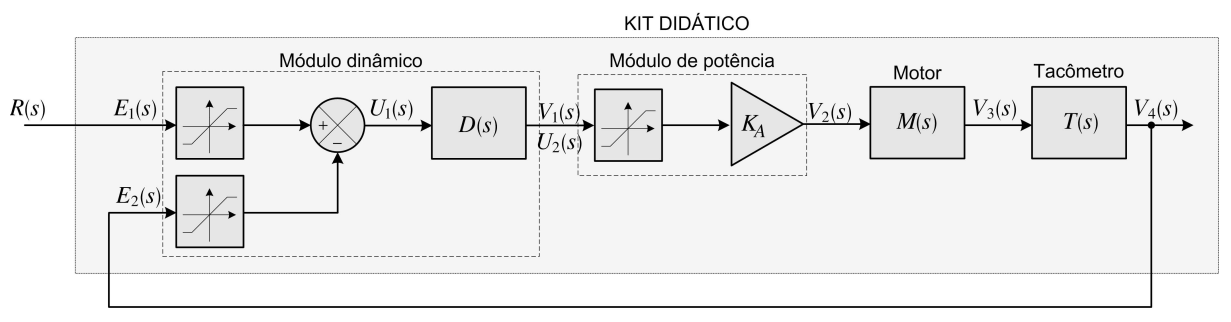

(c) Compensador usando o módulo dinâmico

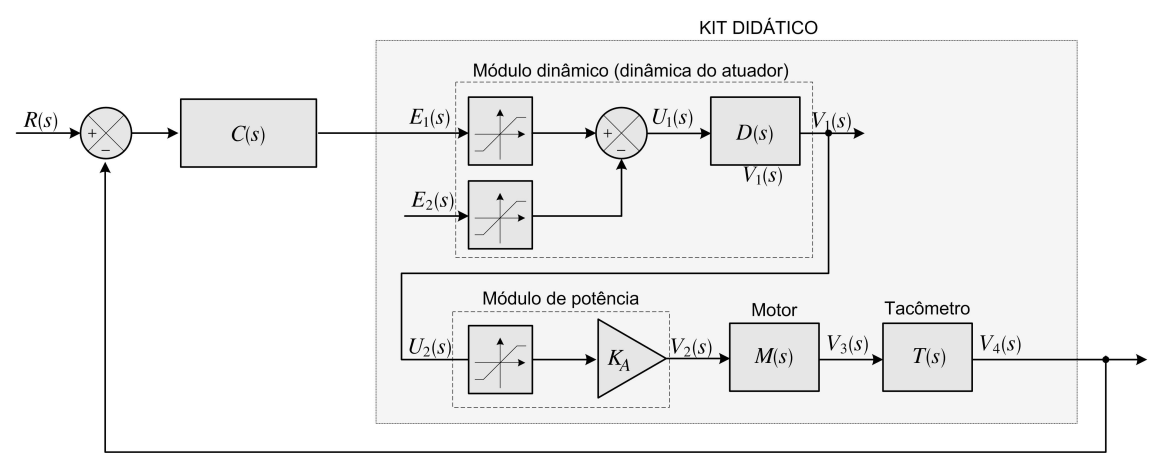

(d) Compensador externo e atuador com dinâmica

Figura 3: Exemplos de uso do Kit Didático

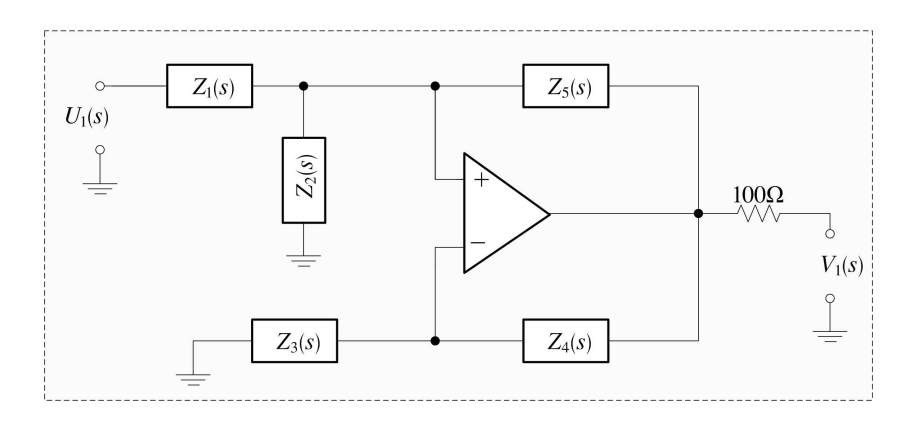

Figura 4: Diagrama do circuito correspondente a  $D(s)$  no módulo dinâmico

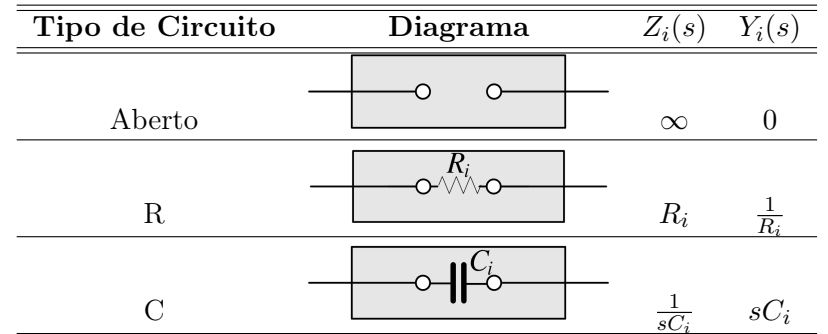

Por otro lado, existe uma maior flexibilidade com relação às impedâncias  $Z_3(s)$  e  $Z_4(s)$ , que podem ser obtidas por meio de composições de componentes passivos:

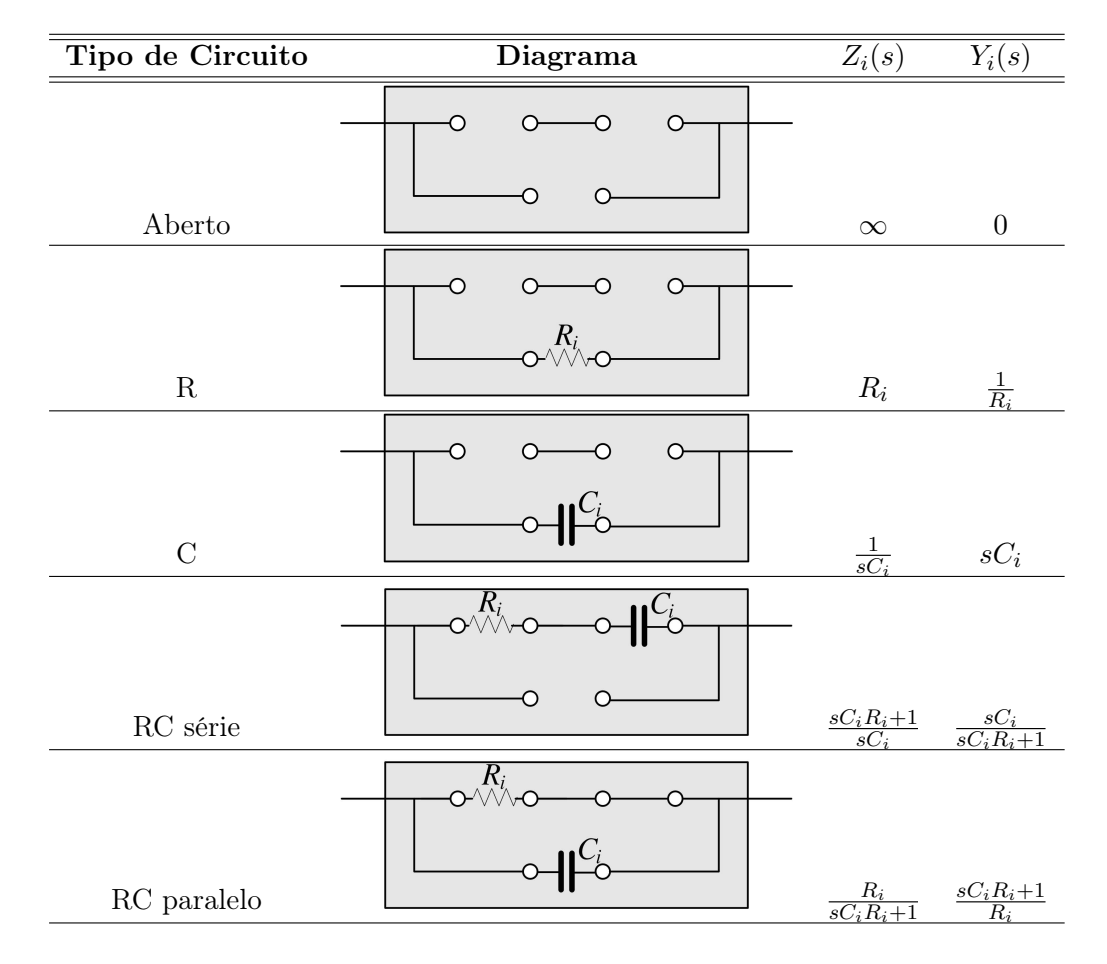

#### 2.1 Função de transferência

Considerando um AMPOP com ganho finito  $A<sub>o</sub>$ , tem-se

$$
V_s = A_o(V_2 - V_1)
$$
 (1)

De acordo com o circuito da Figura 4, tem-se

$$
V_2 = V_s \frac{Z_2/|Z_1|}{Z_2/|Z_1 + Z_5|} + V_e \frac{Z_2/|Z_5|}{Z_2/|Z_5 + Z_1|}
$$
\n
$$
(2)
$$

$$
= V_s \frac{Z_2 Z_1}{Z_2 Z_1 + Z_5 (Z_2 + Z_1)} + V_e \frac{Z_2 Z_5}{Z_2 Z_5 + Z_1 (Z_2 + Z_5)}
$$
(3)

$$
V_1 = V_s \frac{Z_3}{Z_3 + Z_4} \tag{4}
$$

Para uma melhor visualização da interação entre as impedâncias, o argumento (s) não será mostrado em alguma equações. De posse de $V_1$ e $V_2,$ tem-se

$$
V_s = A_o \left( V_s \frac{Z_2 Z_1}{Z_2 Z_1 + Z_5 (Z_2 + Z_1)} + V_e \frac{Z_2 Z_5}{Z_2 Z_5 + Z_1 (Z_2 + Z_5)} - V_s \frac{Z_3}{Z_3 + Z_4} \right)
$$
(5)

ou ainda

$$
V_s \left( 1 - \frac{A_o Z_2 Z_1}{Z_2 Z_1 + Z_5 (Z_2 + Z_1)} + \frac{A_o Z_3}{Z_3 + Z_4} \right) = V_e \frac{A_o Z_2 Z_5}{Z_2 Z_5 + Z_1 (Z_2 + Z_5)}.
$$
(6)

$$
V_s \left( \frac{\left[ Z_2 Z_1 + Z_5 (Z_2 + Z_1) \right] \left[ Z_3 + Z_4 \right] - A_o Z_2 Z_1 \left[ Z_3 + Z_4 \right] + A_o Z_3 \left[ Z_2 Z_1 + Z_5 (Z_2 + Z_1) \right]}{\left[ Z_2 Z_1 + Z_5 (Z_2 + Z_1) \right] \left[ Z_3 + Z_4 \right]} \right) =
$$
  

$$
V_e \frac{A_o Z_2 Z_5}{Z_2 Z_5 + Z_1 (Z_2 + Z_5)}
$$
(7)

Com  $A_o \rightarrow \infty$ , sendo  $D = V_s/V_e$ , obtém-se

$$
D = \frac{Z_2 Z_5 [Z_2 Z_1 + Z_5 (Z_2 + Z_1)] [Z_3 + Z_4]}{[Z_2 Z_5 + Z_1 (Z_2 + Z_5)] \{-Z_2 Z_1 [Z_3 + Z_4] + Z_3 [Z_2 Z_1 + Z_5 (Z_2 + Z_1)]\}}
$$
(8)

$$
= \frac{Z_2 Z_5 [Z_2 Z_1 + Z_5 (Z_2 + Z_1)] [Z_3 + Z_4]}{[Z_2 Z_5 + Z_1 (Z_2 + Z_5)] \{Z_3 Z_5 (Z_2 + Z_1) - Z_2 Z_1 Z_4\}}
$$
\n
$$
(9)
$$

Para fins de projeto, é comum que o problema se descreva da seguinte forma: dado um  $D(s)$ desejado, determine as impedâncias  $Z_i(s)$  que devem ser usadas. É também comum que o projeto utilize apenas resistores e capacitores. Neste sentido, é mais fácil raciocinar com admitâncias  $Y_i(s)$ , uma vez que para um capacitor  $Y(s) = sC$ . Assim,

$$
D = \frac{\frac{1}{Y_2} \frac{1}{Y_5} \left[ \frac{1}{Y_2} \frac{1}{Y_1} + \frac{1}{Y_5} \left( \frac{1}{Y_2} + \frac{1}{Y_1} \right) \right] \left[ \frac{1}{Y_3} + \frac{1}{Y_4} \right]}{\left[ \frac{1}{Y_2} \frac{1}{Y_5} + \frac{1}{Y_1} \left( \frac{1}{Y_2} + \frac{1}{Y_5} \right) \right] \left\{ \frac{1}{Y_3} \frac{1}{Y_5} \left( \frac{1}{Y_2} + \frac{1}{Y_1} \right) - \frac{1}{Y_2} \frac{1}{Y_1} \frac{1}{Y_4} \right\}}
$$
(10)

que resulta em

$$
D(s) = \frac{Y_1(s) [Y_3(s) + Y_4(s)]}{Y_4(s) [Y_1(s) + Y_2(s)] - Y_3(s)Y_5(s)}
$$
(11)

No mais, os seguintes casos podem ser considerados:

•  $Z_5(s) = \infty$  (sem realimentação pelo terminar não-inversor):

$$
D(s) = \left(\frac{Z_2(s)}{Z_1(s) + Z_2(s)}\right) \left(\frac{Z_3(s) + Z_4(s)}{Z_3(s)}\right),\tag{12}
$$

$$
= \left(\frac{Y_1(s)}{Y_1(s) + Y_2(s)}\right) \left(\frac{Y_3(s) + Y_4(s)}{Y_4(s)}\right). \tag{13}
$$

As seguintes configurações, que empregam realimentação pelo terminar não-inversor, podem resultar em funções de transferência instáveis:

•  $Z_5(s) = Z_1(s)$ :

$$
D(s) = \frac{Z_2(s) (Z_3(s) + Z_4(s))}{Z_3(s) (Z_1(s) + Z_2(s)) - Z_2(s) Z_4(s)},
$$
\n(14)

$$
= \frac{Y_1(s) (Y_3(s) + Y_4(s))}{Y_4(s) (Y_1(s) + Y_2(s)) - Y_1(s)Y_3(s)}.
$$
\n(15)

- $Z_5(s) = Z_2(s)$ :  $D(s) = \frac{Z_2(s)[Z_3(s) + Z_4(s)]}{Z_4(s)[Z_3(s) + Z_4(s)]}$  $Z_3(s)(Z_1(s) + Z_2(s)) - Z_1(s)Z_4(s)$
- $Z_5(s) = Z_1(s) = Z_2(s)$ :

$$
D(s) = \frac{Z_3(s) + Z_4(s)}{2Z_3(s) - Z_4(s)}\tag{16}
$$

Em todos os casos acima foi suposto que ganho do amplificador operacional era constante e infinito. Naturalmente estas funções de transferência se alteram em função do produto ganho-banda passante do amplificador operacional, que é de  $3MHz$ . Portanto, sugere-se que seja realizado o traçado do diagrama de Bode de  $|D(jw)|$  para verificar se esta restrição não está sendo descumprida pelo projeto.

#### 2.2 Projetos com o módulo dinâmico

As formas (12) e (14) são mais facilmente obtidas através do diagrama da Fig. 4. No entanto, as formulações (13) e (15) são extremamente úteis se o projetista desejar obter um circuito a partir de um função de transferência desejada.

Nas seções a seguir, alguns projetos específicos são apresentados. Também nesses projetos várias propriedades do módulo dinâmico são apresentadas, com ênfase a limitações de projeto. Por fim, em todos os projetos todas as impedâncias capacitivas serão iguais a  $1/sC$  (ou seja, será usado apenas um único valor de capacitor, o que facilita a escolha do mesmo). As impedâncias resistivas poderão ser distintas.

#### 2.2.1 Compensador Proporcional (P)

#### 2.2.2 Compensador Proporcional-Integral (PI)

Se for de interesse projetar um compensador PI:

$$
D(s) = K_p + \frac{K_i}{s} = \frac{K_p s + K_i}{s}
$$
\n(17)

pode-se começar escolhendo  $Y_1(s) = 1/R_1$  e  $Y_2(s) = 1/R_2$ , e  $Y_4(s) = sC$  uma vez que o denominador de  $D(s)$  é um termo em s. Esta escolha resulta em

$$
D(s) = \left(\frac{R_2}{R_1 + R_2}\right) \left(\frac{sC + Y_3(s)}{sC}\right). \tag{18}
$$

Agora, basta escolher  $Y_3(s) = 1/R_3$ , o que implica em

$$
D(s) = \left(\frac{R_2}{R_1 + R_2}\right) \left(\frac{s + \frac{1}{R_3 C}}{s}\right) = \frac{\frac{R_2}{R_1 + R_2} s + \frac{1}{R_3 C} \frac{R_2}{(R_1 + R_2)}}{s}
$$
(19)

Com estes procedimentos obtém-se um compensador PI com parâmetros

$$
K_p = \frac{R_2}{R_1 + R_2} \tag{20}
$$

$$
K_i = \frac{K_p}{R_3 C} \tag{21}
$$

A única limitação deste projeto é que $0\leq K_p\leq 1.$ Esta limitação vem principalmente do fato de se ter considerado  $Z_3(s)$  e  $Z_4(s)$  impedâncias de componentes simples passivos. No entanto, para um melhor projeto, será considerado o uso de composições para a impedância  $Z_4(s)$ . Nes sentido, tem-se

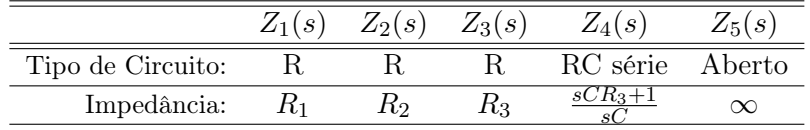

Assim, a função de transferência obtida é

$$
D(s) = \frac{\left(\frac{R_2}{R_1 + R_2}\right)\left(1 + \frac{R_4}{R_3}\right)s + \left(\frac{R_2}{R_1 + R_2}\right)\frac{1}{R_3C}}{s} \tag{22}
$$

o que resulta em um compensador PI com parâmetros

$$
K_p = \left(\frac{R_2}{R_1 + R_2}\right) \left(1 + \frac{R_4}{R_3}\right) \tag{23}
$$

$$
K_i = \frac{K_p}{R_3 C} \tag{24}
$$

Com este projeto, pode-se verificar que  $K_p \geq 0$ , eliminando assim a restrição do projeto anterior.

#### 2.2.3 Compensador Proporcional-Integral-Derivativo (PID)

- 2.2.4 Compensador avanço
- 2.2.5 Compensador atraso
- 2.2.6 Compensador avanço-atraso
- 2.2.7 Sistema de fase não-mínima com possível instabilidade
- 3 Módulo de potência
- 4 Motor de corrente contínua
- 5 Tacômetro

## 6 Restrições de uso e de projeto

### Agradecimentos

O autor gostaria de agradecer ao engenheiro e atualmente estudante de mestrado em Eng. Elétrica, Bruno Vilhena Adôrno, que colaborou na concepção inicial do sistema motor com amplificador de potência. Agradecimentos também ao estudante de Engenharia de Controle e Automação (Mecatrônica) Glauco Scandaroli, que fez a montagem mecânica do motor e tacômetro. Aos colegas professores da área de Controle e Automação do Departamento de Eng. Elétrica da Universidade de Brasília, por suas valiosas sugestões.